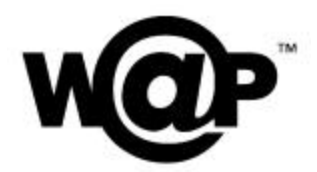

# **EFI Manage Application Class**

Version 1-Nov-2001

Wireless Application Protocol WAP-267-EFIMAC-20011101-a

A list of errata and updates to this document is available from the WAP Forum™ Web site, http://www.wapforum.org/, in the form of SIN documents, which are subject to revision or removal without notice.

 2001, Wireless Application Protocol Forum, Ltd. All Rights Reserved. Terms and conditions of use are available from the WAP Forum™ Web site (http://www.wapforum.org/what/copyright.htm).

© 2001, Wireless Application Forum, Ltd. All rights reserved.

Terms and conditions of use are available from the WAP Forum<sup>M</sup> Web site at http://www.wapforum.org/what/copyright.htm.

You may use this document or any part of the document for internal or educational purposes only, provided you do not modify, edit or take out of context the information in this document in any manner. You may not use this document in any other manner without the prior written permission of the WAP Forum™. The WAP Forum authorises you to copy this document, provided that you retain all copyright and other proprietary notices contained in the original materials on any copies of the materials and that you comply strictly with these terms. This copyright permission does not constitute an endorsement of the products or services offered by you.

The WAP Forum™ assumes no responsibility for errors or omissions in this document. In no event shall the WAP Forum be liable for any special, indirect or consequential damages or any damages whatsoever arising out of or in connection with the use of this information*.*

WAP Forum™ members have agreed to use reasonable endeavors to disclose in a timely manner to the WAP Forum the existence of all intellectual property rights (IPR's) essential to the present document. The members do not have an obligation to conduct IPR searches. This information is publicly available to members and non-members of the WAP Forum and may be found on the "WAP IPR Declarations" list at http://www.wapforum.org/what/ipr.htm. Essential IPR is available for license on the basis set out in the schedule to the WAP Forum Application Form.

No representations or warranties (whether express or implied) are made by the WAP Forum™ or any WAP Forum member or its affiliates regarding any of the IPR's represented on this list, including but not limited to the accuracy, completeness, validity or relevance of the information or whether or not such rights are essential or non-essential.

This document is available online in PDF format at http://www.wapforum.org/.

Known problems associated with this document are published at http://www.wapforum.org/.

Comments regarding this document can be submitted to the WAP Forum<sup> $M$ </sup> in the manner published at http://www.wapforum.org/.

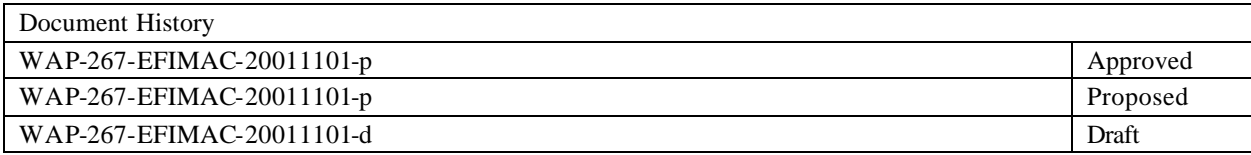

# Contents

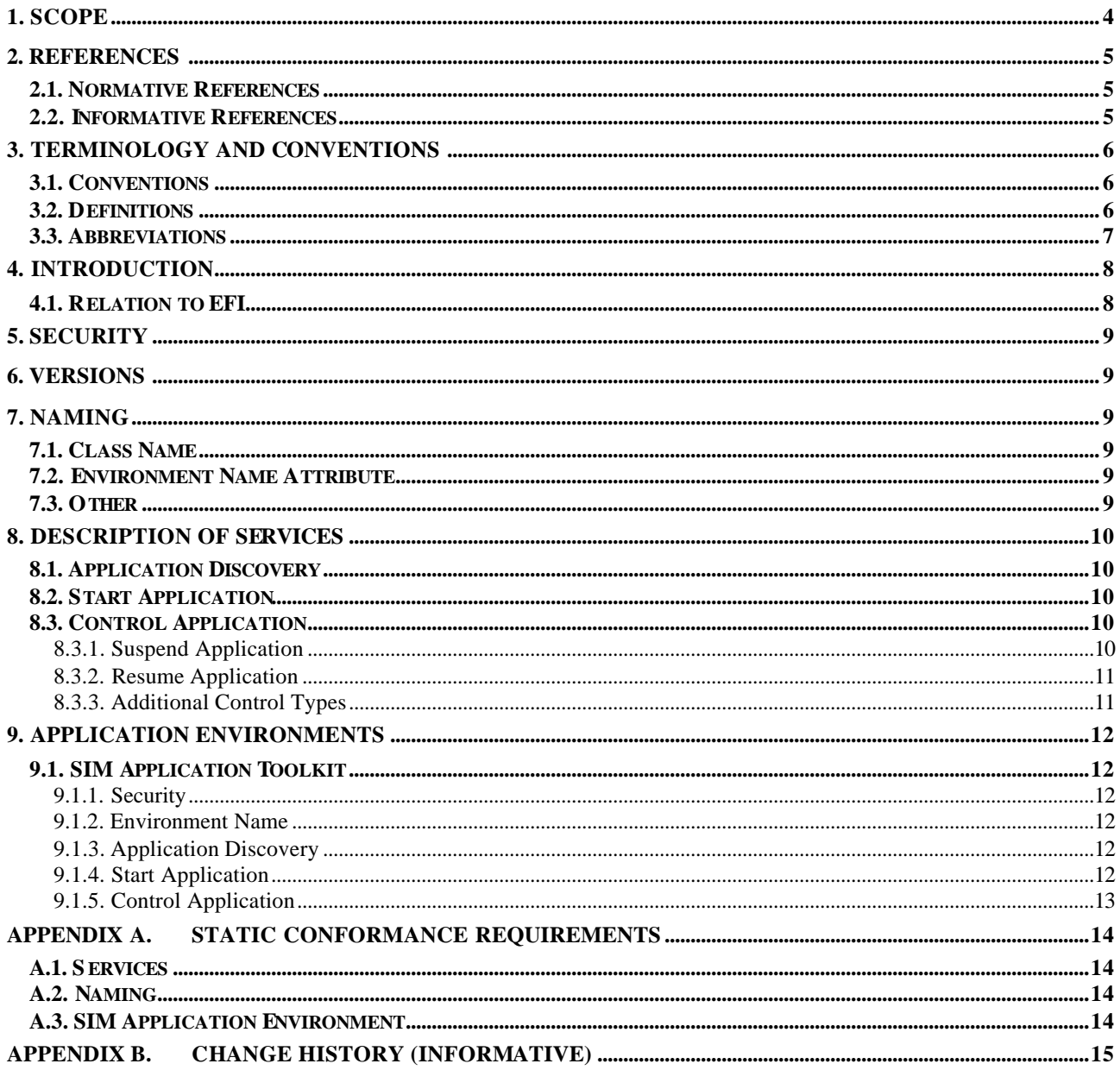

# **1. Scope**

The Wireless Application Protocol (WAP) is a result of continuous work to define an industry-wide specification for developing applications that operate over wireless communication networks. The scope for the WAP ForumTM is to define a set of specifications to be used by service applications. The wireless market is growing very quickly, and reaching new customers and services. To enable operators and manufacturers to meet the challenges in advanced services, differentiation and fast/flexible service creation the WAP Forum defines a set of protocols for the transport, security, transaction, session and application layers. For additional information on the WAP architecture, please refer to "Wireless Application Protocol Architecture Specification" [WAPARCH].

Current trends in telecommunications enable new kinds of functionality in a wireless terminal; either through the integration of new features into the terminal or by allowing new types of devices to be connected to the terminal. Supporting this development in WAP standards will strengthen WAP's position as a platform for advanced wireless data services by providing access to new capabilities.

External Functionality (EF) is a general term for components or entities with embedded applications that execute outside of the Wireless Application Environment (WAE) or other user agent, and conform to the EFI requirements. The External Functionality can be built-in or connected to a WAP terminal. This connection can be permanent or temporary.

An application environment of WAP is the place within the terminal where applications are executed, either in the form of WML pages or in the form of scripts or both. The most convenient way to facilitate the connection between the application and new functionality of the terminal is to specify new standard services that can be accessed by an application that is being executed in WAP application environment. EFI supports the notion of classes, conceptual groups of functions that pertain to the same application areas.

The External Functionality Interface (EFI) specifications in WAP provide methods enabling applications to access External Functionality in a uniform way through the EFI Application Interface (EFI AI). The EFI specifications consists of the Framework, the Process specification and a set of Class Specifications, each one specific to the given application area.

EFI Framework defines the general behaviour of EFI implementation in the WAP terminal while detailed requirements for the class are provided in individual Class Specification documents. The Process specification facilitates the development of Class Specifications by defining steps that should be taken in order to achieve the quality Class Specification.

The EFI Application Interface (EFI AI) is a high level interface that shall suit a number of different applications. Various external functions are grouped in classes that offer common functionality across different makes and versions of terminals and external functionality entities. The EFI Framework provides an extensible set of interfaces that can support services, including the ability to query for the particular service as well as the ability to capture the functionality that is specific to the given device or software installed. However, there is no functionality to dynamically add new services so there is no general service discovery mechanism.

This document provides a class for the management of applications running in application environments outside of the Wireless Application Environment [WAE] and Wireless Telephony Application [WTA]. It is designed to allow WAP applications executing within WAE to start, stop and control external applications and to discover what applications are available to it.

The EFI Manage Application Class is used to manage general applications. It is not designed to replace the access to specific classes of functionality offered through other EFI classes. The class is restricted to managing external applications, that is, applications running outside of WAE or WTA.

This document also provides instructions for implementing the class for the GSM SIM Application toolkit as defined in GSM 11.14 [GSM1114] and 3G TS 31.111 [3G31.111].

# **2. References**

### **2.1. Normative References**

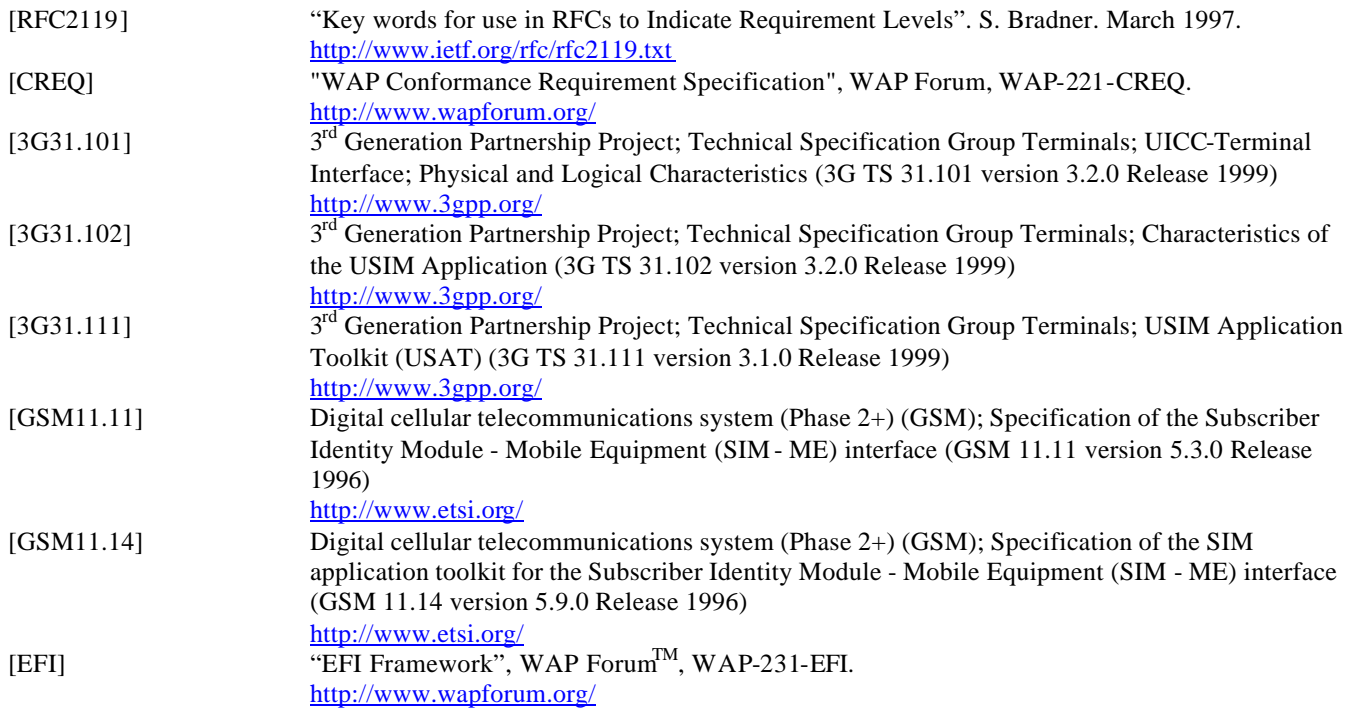

#### **2.2. Informative References**

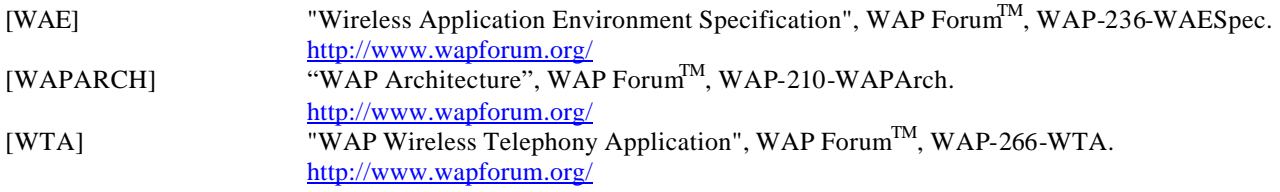

# **3. Terminology and Conventions**

### **3.1. Conventions**

The key words "MUST", "MUST NOT", "REQUIRED", "SHALL", "SHALL NOT", "SHOULD", "SHOULD NOT", "RECOMMENDED", "MAY", and "OPTIONAL" in this document are to be interpreted as described in [RFC2119].

All sections and appendices, except "Scope" and "Introduction", are normative, unless they are explicitly indicated to be informative.

### **3.2. Definitions**

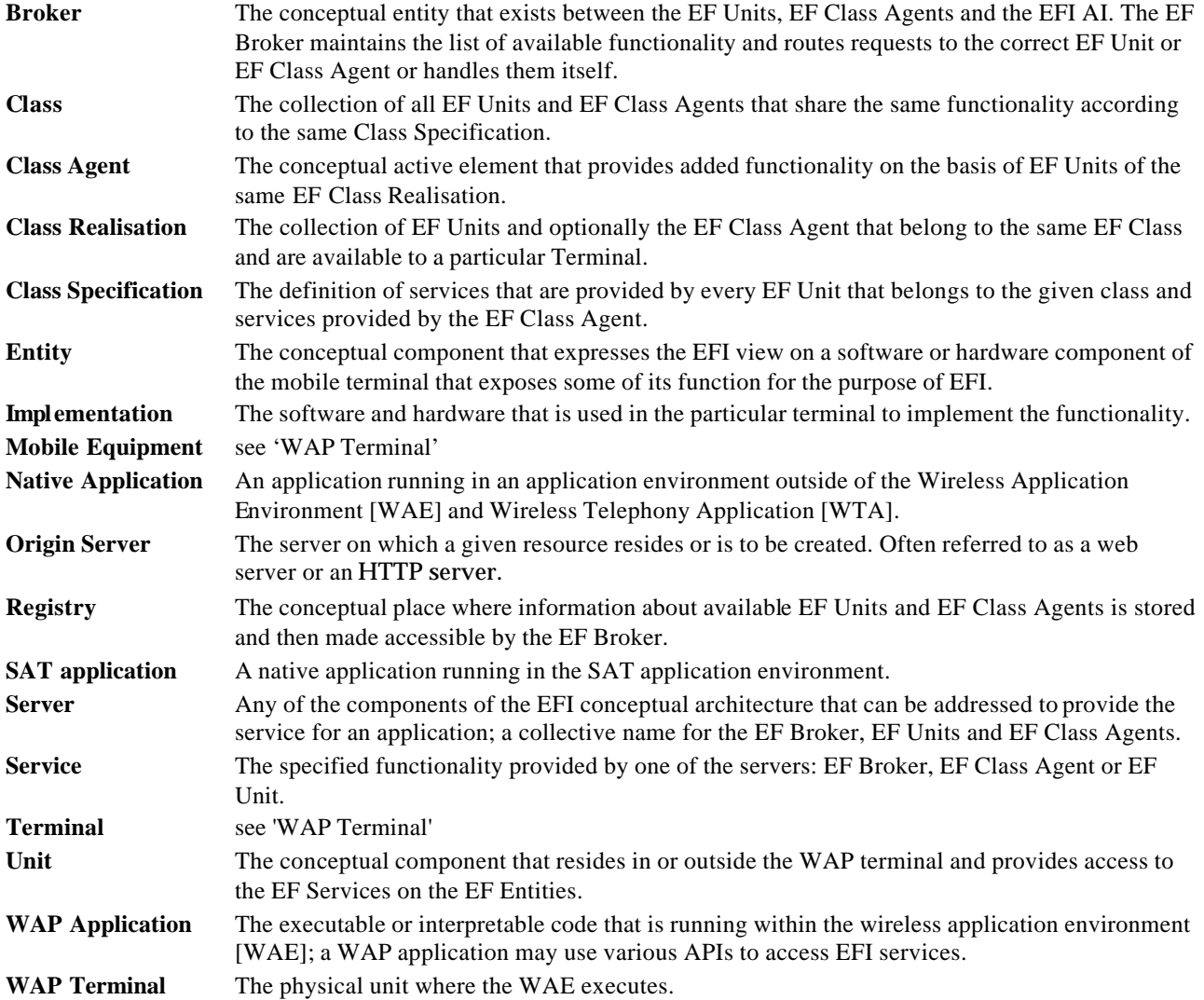

## **3.3. Abbreviations**

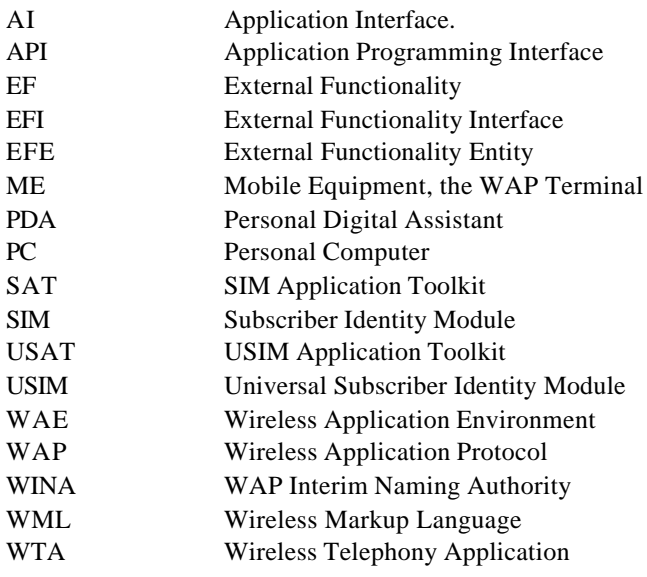

# **4. Introduction**

There may be multiple execution environments associated with a WAP terminal in which WAP applications may run. The WAP specifications define the Wireless Application Environment [WAE]. Others include native applications resident on the WAP terminal, for example a PDA, native applications running on a SIM card [GSM1111, 3G31.101, 3G31.102], or native applications running on a device external to the WAP terminal such as a PC that is attached to the WAP terminal. This class provides services that may be used by a WAP application running in the WAE to interact with native applications running in other execution environments.

The class is designed to allow a WAP application to query an execution environment to determine the native applications available to it to manage. The WAP application may then start, stop, suspend, resume and exchange data with the native application it is managing. Note that the full extent of management capabilities available to the WAP application depend on the particular native application and the application environment in which it is running. For exa mple, not all native applications will offer the ability to suspend and resume.

## **4.1. Relation to EFI**

This class is designed to treat each of the application environments as a unit. The native applications available within these application environments are managed using the services offered by each of the units.

The name of the application environment to which a unit corresponds may be determined from the attributes of the unit, see section 7.1 below.

There are no specified class agent services for this class.

# **5. Security**

When external applications are invoked, the class realization MUST make sure that the user has authorized execution of the native application. Class realizations MAY rely on the security mechanisms provided by the external application environment to accomplish this. If so, these security mechanisms must be clearly stated in section 9, "Application Environments" for said application environment.

# **6. Versions**

The general versioning scheme for EFI class definitions is described in the EFI Framework specification [EFI]. This class specification defines the version number that MUST be reported by all EF Units that implement this class specification. The following table maps the specification identifier to the version number that is reported by all EF Units that are conformant to that version of the specification.

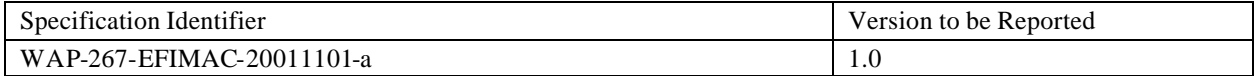

# **7. Naming**

## **7.1. Class Name**

The name of this class is ManageApp. Class realizations conforming to the manage application class MUST use this class name. This is the name that is used by application developers to query the available units that represent the external application environments.

## **7.2. Environment Name Attribute**

The attribute envName MUST be defined for units belonging to the manage application class. This attribute provides the standard name for an application environment, where such a standard name exists. Standard names MUST start with underscore.

The standard name for an application environment is defined in the implementation specific to that environment. For example, for the SIM application toolkit environment, the attribute  $envName$  is " $SAT$ ".

If a standard environment name for the class has not been specified, then the envName SHOULD NOT start with an underscore to distinguish it from standard environment names.

## **7.3. Other**

The implementation notes for an environment may define further attributes for a particular environment.

## **8. Description of Services**

#### **8.1. Application Discovery**

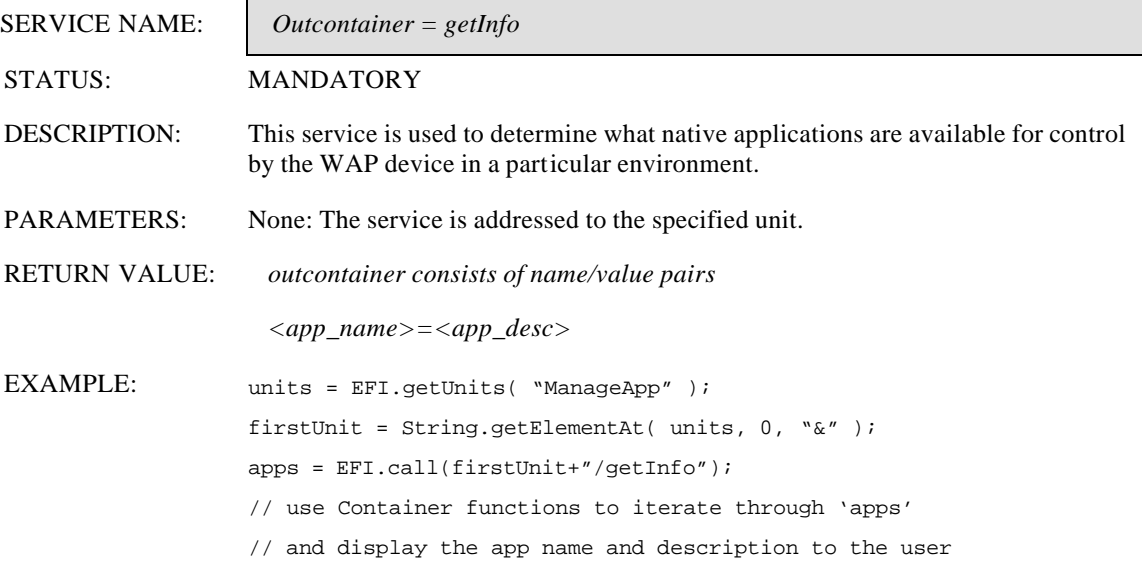

For each native application known in the specified environment the service returns an application name (used to identify the application in other services) assigned by the class, and an application description. The application name MUST be unique within an environment, but need not be unique across all environments. The application name MUST also be a valid service name as defined in [EFI]. How the application name is assigned is implementation specific. The  $\langle$ app\_desc $>$  is a string that may contain a description of the native application, and is an optional (that is, it may be an empty string).

## **8.2. Start Application**

Each native application that is returned for the environment is treated as a service of the unit representing the environment. The service name is identical to the <app\_name>. Parameters may be passed to the native application in the invocation. Result values are returned in the output container. The names of the parameters and return values are specific to the native application being run.

Note that native applications may be started with either the *efi.invoke* function, or the *efi.call* function.

## **8.3. Control Application**

Native applications are controlled by a WAP application using the *efi.control* function. In addition to the standard actions defined in [EFI], the following actions may be used to control native applications.

#### 8.3.1. Suspend Application

The suspend control is used to place a native application in a suspended state. This application could later be resumed. Not all native applications may make the suspend operation available.

A WAP application MAY suspend a running native application by using the *EFI.control* function with the action *suspend*.

The action *suspend* is a non-standard action, and has the value 101.

If the native application returns data upon being suspended, this is returned in the out container from *EFI.control*, otherwise the empty container is returned.

If the native application cannot be suspended for any reason, the function MUST return *Invalid*.

#### 8.3.2. Resume Application

The resume control is used to resume a native application that has previously been suspended.

The native application is identified by the instance returned when the application was started. A native application is resumed using the *EFI.control* function with the action *resume*.

The action *resume* is a non-standard action, and has the value 102.

Data may optionally be passed to the native application on resumption in the *in* container.

If the native application returns data on being resumed, this data is returned in the *out* container. The format of this data is application dependent.

If the native application cannot be resumed for any reason, the function MUST return *Invalid*.

#### 8.3.3. Additional Control Types

Particular application environments may offer additional control modes to WAE in order to control a native application. These MUST be defined in the implementation notes of an environment. If an environment is passed a control action code that it does not understand, it MUST return *Invalid*.

# **9. Application Environments**

#### **9.1. SIM Application Toolkit**

This section describes how the SIM Application Toolkit (SAT) unit behaves when managing SIM application toolkit (SAT) applications. Note that SAT is specific to GSM WAP devices. The SAT is described in [GSM11.14] and the SIM is defined in [GSM11.11]. The equivalent specifications for 3G are [3G31.101] and [3G31.102] for the USIM, and [3G31.111] for the USAT.

The class will be capable of managing the SAT applications declared to the ME by the SIM in the SET UP MENU command.

#### 9.1.1. Security

The class will ensure that a SAT application is not started without the user's confirmation, as defined in section 5. The SAT application environment does not provide additional security mechanisms.

#### 9.1.2. Environment Name

The SIM Application Toolkit environment is named "\_SAT".

#### 9.1.3. Application Discovery

The response to a *getInfo* MUST contain the information provided to the Mobile Equipment (ME) by the SIM in the SET UP MENU command. For each of the available SAT applications, the command provides an Identifier of item field and a Text string of item field. The application name, <app\_name>, assigned by the SAT unit MUST be the Identifier of item from the SET UP MENU command and the associated description, <app\_desc>, MUST be the respective Text string of item

#### 9.1.4. Start Application

When starting a service, the SAT unit MUST initiate a SAT application by issuing an ENVELOPE command to the SIM containing a MENU SELECTION. Before issuing the ENVELOPE command, the ME MUST first display the associated Text string of item field to the user and request confirmation to start the SAT application.

The Item identifier field of the ENVELOPE (MENU SELECTION) MUST be set to Identifier of Item field associated with the <app\_name> of the service.

If the SIM indicates that Identifier of Item is not recognised then the error code –404 MUST be returned. This is indicated by the SIM with the status word values of 9E XX or 6F XX

If EFI.invoke is used to start the service, the service MUST complete after the SIM sends the status bytes in response to the ENVELOPE command.

If EFI.call is used to start the service, the service MUST complete at the first instance after sending the ENVELOPE command in which the status bytes returned by the SIM are not equal to 91 XX, that is, when there are no proactive commands waiting.

If any application parameters are specified, these MUST be ignored.

If the response to the ENVELOPE command is anything other than 90 00, 91 XX, 9E XX or 6F XX then the error code –500 MUST be returned.

#### 9.1.5. Control Application

#### **9.1.5.1. Stop**

Stopping the application is not available for a SAT application, and *Invalid* MUST be returned.

#### **9.1.5.2. Suspend**

Suspending an application is not available for a SAT application, and *Invalid* MUST be returned.

#### **9.1.5.3. Resume**

As suspending an application is not available for a SAT application, neither is resumption. If an attempt is made to resume a SAT application, then *Invalid* MUST be returned.

## **Appendix A. Static Conformance Requirements**

The notation used in this appendix is specified in [CREQ]. The acronym "MAC" is used to refer to the Manage Application Class in the static conformance requirements.

### **A.1. Services**

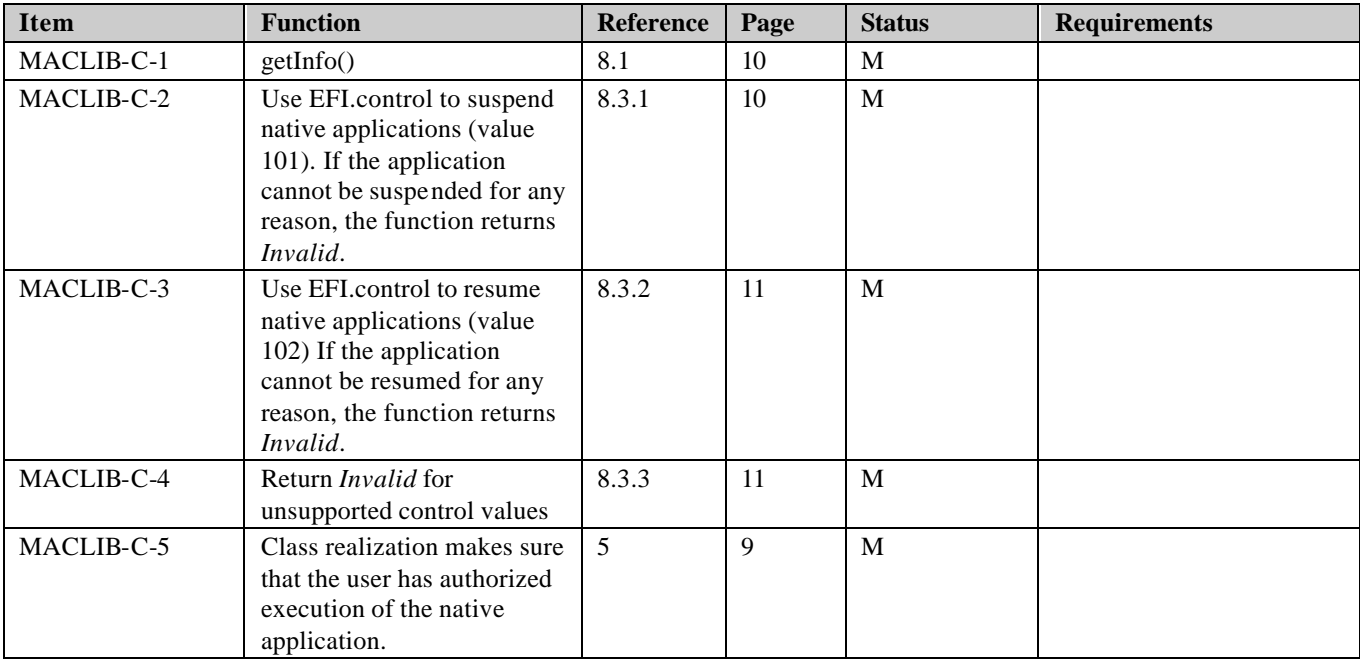

#### **A.2. Naming**

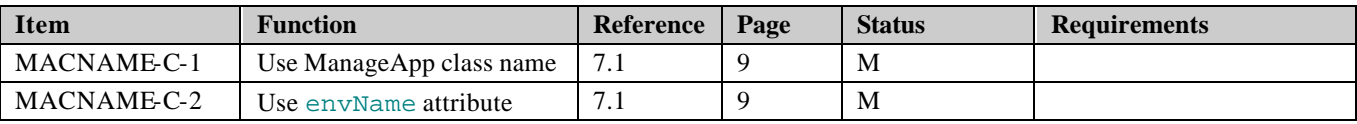

#### **A.3. SIM Application Environment**

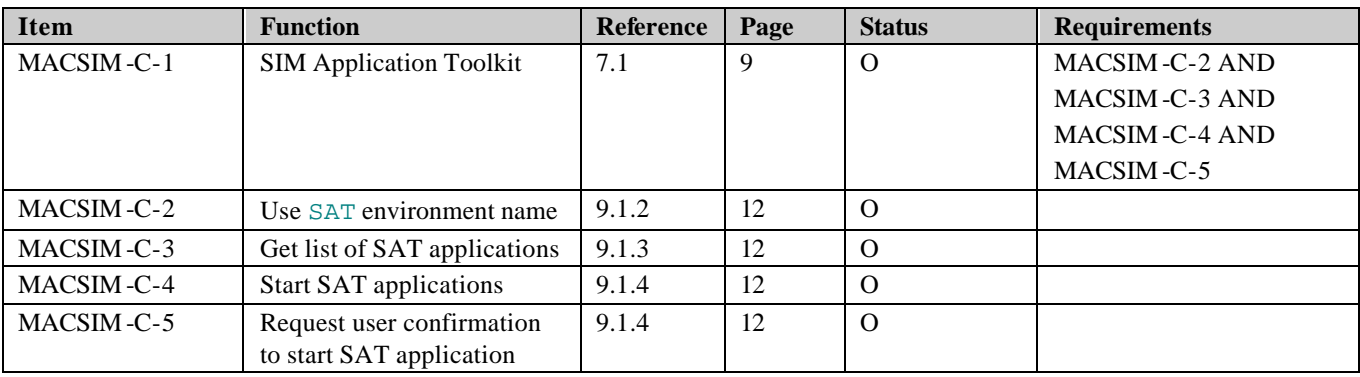

# **Appendix B. Change History (Informative)**

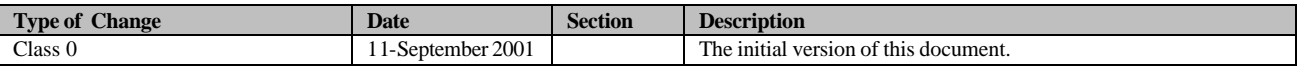